## **Bitte wählen Sie einen der Bereiche unseres wikis:**

**[Blog](https://sopaedseminar-fr.de/verwaltung/doku.php?id=wiki:blog)**

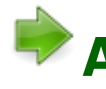

**[Ausbildung](https://sopaedseminar-fr.de/verwaltung/doku.php?id=wiki:ausbildung:start)**

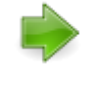

**[Fort- und Weiterbildung](https://sopaedseminar-fr.de/verwaltung/doku.php?id=wiki:fort_weiterbildung:start)**

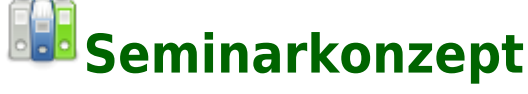

**[Ausbildungslehrkräfte](https://sopaedseminar-fr.de/verwaltung/doku.php?id=wiki:ausbilder:start)**

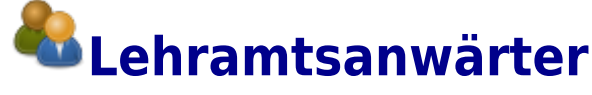

**[Passwortänderung intern \(W-Lan-Netz,](#page--1-0) [Seminar-PC\)](#page--1-0)**

## **[Passwortänderung extern \(außerhalb des](https://slb-fr.de:242) [Seminars\)](https://slb-fr.de:242)**

mail an den [Administrator](mailto:mailto:christian.albrecht@ab.sopaedseminar-fr.de)

From: <https://sopaedseminar-fr.de/verwaltung/> -

Permanent link: **<https://sopaedseminar-fr.de/verwaltung/doku.php?id=start&rev=1547721711>**

Last update: **2024/06/23 12:01**

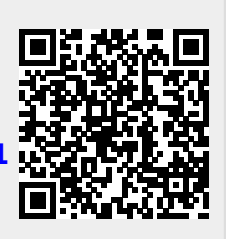